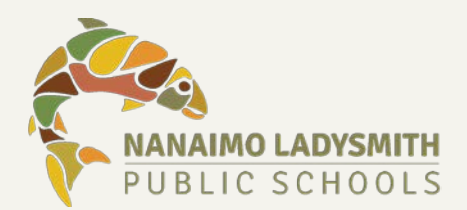

## **Top 6 Revisions of the PARS Fact Sheet**

Updated: June 2020

The PARS tool was created by NLPS teachers for NLPS teachers based on the critical skills identified in the 2014 E23 project. This update highlights many of the skills that local teachers value and is intended to encourage meaningful discussions about our learners. Remember, other assessment can be used to assess reading and there are other very important skills that readers need. This fact sheet will highlight some of the changes of the refreshed PARS tool.

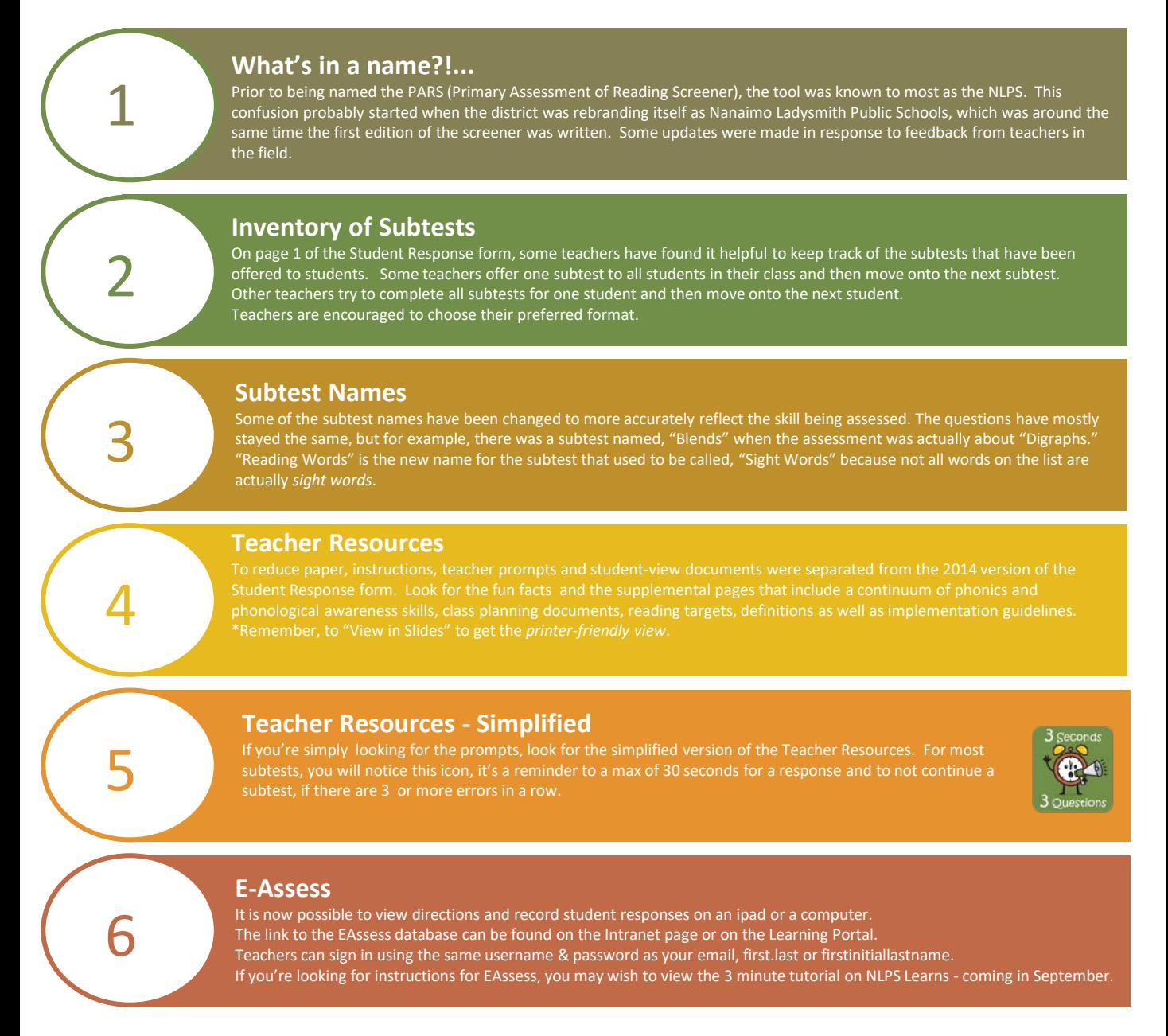

Please forward questions or comments to [thelearningline@sd68.bc.ca](mailto:thelearningline@sd68.bc.ca) with "PARS" in the subject line.